**Rappel : Il faut établir la connexion avec la carte microcontrôleur ESP32 – Soprolab -**

MENU : => Exécuter

- => sélectionner l'interpréteur … → microPython ESP32
- $\Rightarrow$  Port  $\rightarrow$  Silicon Lab CP210x ...

Console MicroPython v1.12-120-Type "help()" for more  $>>$ 

# **1ere étape : Produire un son**

Nous allons utiliser le buzzer connecté à la broche n°25.

Comme on a pu le voir, un son ne peut être produit que par un dispositif vibrant. On peut donc faire vibrer la membrane du buzzer :

- si la broche est à **on()** , la membrane se soulève,

- si la broche est à **off()** , la membrane reprend sa position de repos.

On va donc alterner les commandes **on()** et **off()** pour obtenir une vibration.

**Important : la somme** des deux durées d'attente : en position on() puis en position off() **détermine le temps total pour une vibration : c'est la période du son.** La période se note T, l'unité est la seconde : **T(s)**. Le son est un phénomène périodique

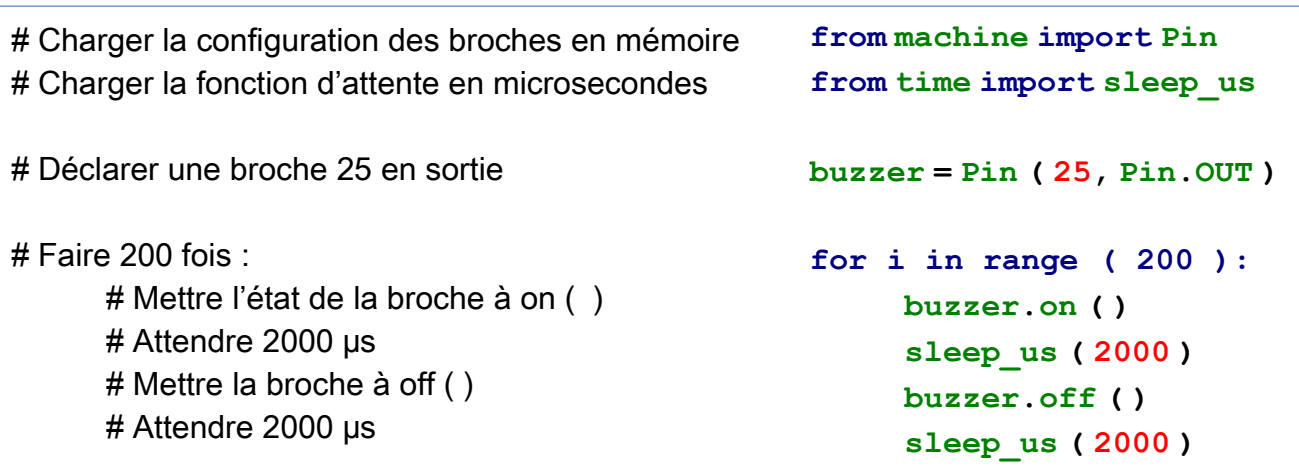

Les instructions ci-dessus produise un son.

Quelle est la période du son produit ?

**Important : l'inverse** de la période s'appelle la fréquence d'un son. **La fréquence se note F et son unité est le Hertz ( Hz )**  La fréquence correspond au nombre de périodes par seconde.

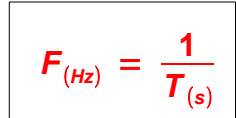

Calculer la fréquence du son produit :

**Sans faire d'essais**, uniquement à partir de la définition de la fréquence, **si la période diminue, en déduire l'évolution de la fréquence : va-t-elle augmenter ou diminuer ?** *(justifier)*

# **2eme étape : Modifier la période / fréquence / durée d'un son**

Quelle devra être la durée d'attente en micro secondes pour chaque temporisation **sleep us (?)** pour que la période d'une vibration soit divisée par 4 ?

Quelle sera alors la fréquence du son ?

#### **Faire vérifier vos calculs avant de passer aux essais ...**

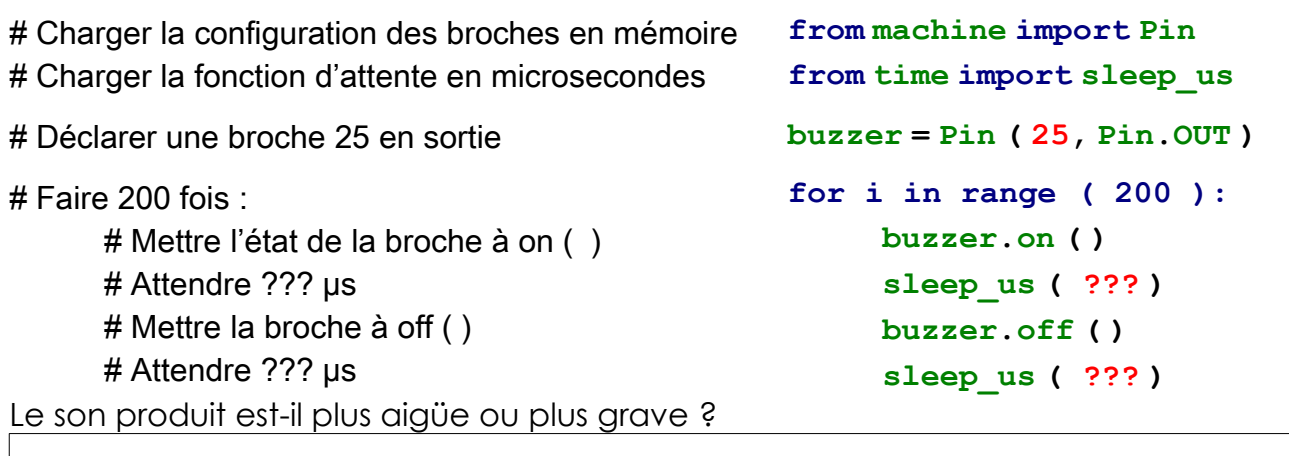

**La caractéristique d'un son : aigüe # grave s'appelle la hauteur du son.**

=> Quelle relation peut-on établir entre la fréquence et la hauteur d'un son ?

Dans les deux cas, le buzzer produit 200 vibrations. Expliquer pourquoi le son aigüe dure moins longtemps que le son grave. (justifier)

On souhaite produire un son de 2000 Hz. **Quelle doit être la période T** du son ? En déduire **la durée de temporisation sleep\_us( ? )** entre **on( )** et **off( )**. **Combien de vibrations** doit-on programmer pour que la durée du son soit de 0,5 s ?

On modifie le code avec **sleep\_us( 125 )**et 600 vibrations. **Quelle sera la fréquence et la durée du son produit** ?

### *Quel effet sonore va produire le code suivant ?*

### *Indiquer dans les cadres ce que va produire chaque bloc d'instruction*

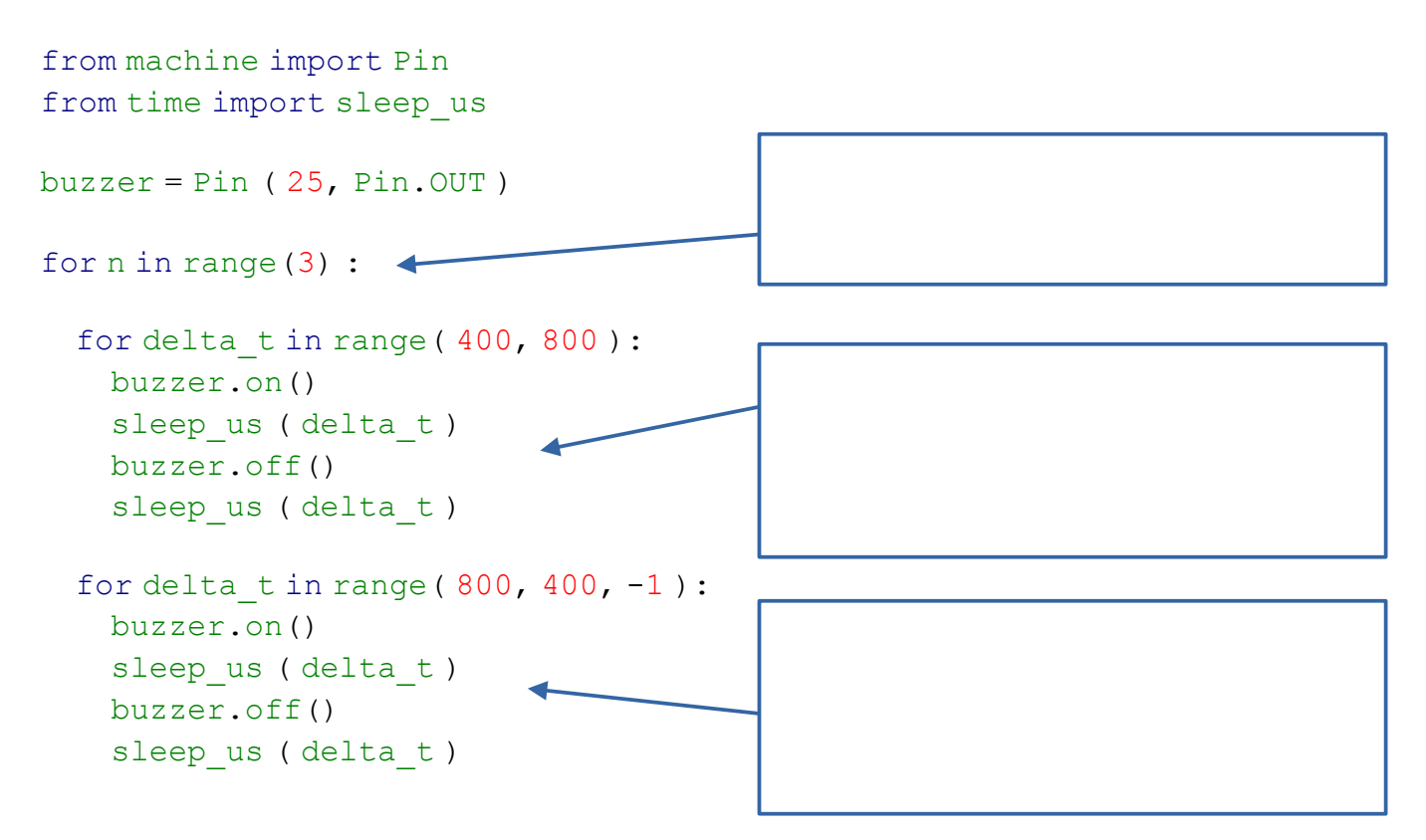

*Après avoir fait vérifier vos hypothèses, vous pouvez-coder les instructions pour les vérifier.*